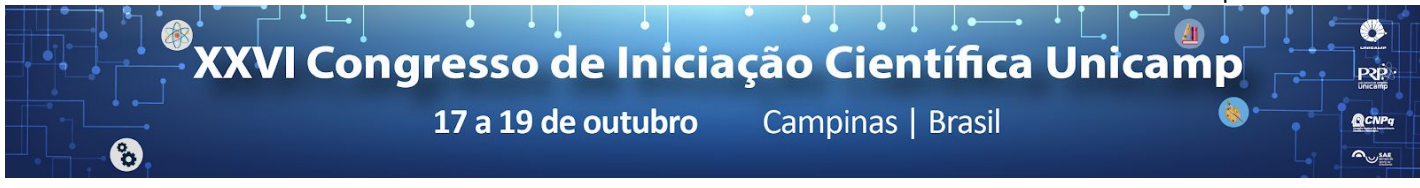

**Análise de depósitos de barras fluviais da Formação Marizal à partir de modelos 3D de afloramentos.**

**Natalia Cristina Sabio\*, Bernardo Tavares Freitas.**

## **Resumo**

O objetivo do presente trabalho é construir modelos 3D de exposições rochosas de depósitos fluviais a partir de fotografias obtidas com a ajuda de drones e contribuir com o desenvolvimento de rotina relacionada à aplicação de modelos 3D ao estudo de sucessões fluviais. Para tanto, foram abordados depósitos previamente interpretados como barras fluviais de idade Aptiana na Bacia do Tucano, mais precisamente depósitos do topo do Membro Banzaê expostos na Fazenda Retiro, próximo à área urbana de Banzaê - BA. Foram processados, com a utilização do software Photoscan da Agisoft, dados relativos a duas campanhas de campo, realizadas em 2017 com drones do tipo asa-fixa e multirotor. Produtos resultantes dos levantamentos com o equipamento asa-fixa auxiliaram no planejamento dos levantamentos com o equipamento multirotor. A partir dos levantamentos com o multirotor foram obtidos afloramentos virtuais que possibilitaram a extração de parâmetros sedimentológicos quantificáveis, como orientações de superfícies e parâmetros dimensionais, comparáveis a dados obtidos diretamente em campo com trena e bússola.

## *Palavras-chave:*

*Fotogrametria, afloramentos, Tucano*

#### **Introdução**

A descrição, interpretação e a modelagem tridimensional caracterizados por propriedades sedimentológicas, geométricas e petrofísicas de reservatórios geológicos depende da integração de informações de diversas fontes, como levantamentos geofísicos e poços. No entanto, há dificuldades relacionadas ao acesso e a manipulação de dados tridimensionais para se obter uma descrição detalhada de afloramentos.

Avanços recentes vêm sendo obtidos com o emprego de veículos aéreos não tripulados (VANTs) e técnicas de construção de modelos digitais 3D por fotogrametria (e.g. Tavani et al., 2014; Chesley et al., 2017). Como é o caso do trabalho proposto a seguir, onde desenvolveu-se um fluxo de trabalho para a extração de parâmetros sedimentológicos, a representar um volume de depósitos fluviais sem o viés da limitação de pontos de vista, possibilitando assim a delineação de feições sedimentares em escalas relevantes para estudos de análogos de reservatório.

O presente projeto é parte integrante do projeto de auxílio à pesquisa "Abordagens quantitativas de depósitos fluviais de grande porte: geologia de campo integrada a modelos 3D de afloramentos obtidos por fotogrametria" (Processo FAPESP 2016/19736-5).

## **Resultados e Discussão**

Modelos tridimensionais utilizados para extração de parâmetros sedimentológicos, como orientação de superfícies e dimensões de depósitos, foram criados no software Photoscan por meio do processamento de imagens obtidas com um drone asa-fixa, que apresenta a vantagem de cobrir grandes áreas, e um drone multirotor, focado na obtenção de detalhes a partir de exposições verticais e subverticais.

Foram utilizadas na construção do modelo apenas imagens georreferenciadas através do software Mission Planer, que funciona para planejamentos de voo, execução e pós-processamento de dados.

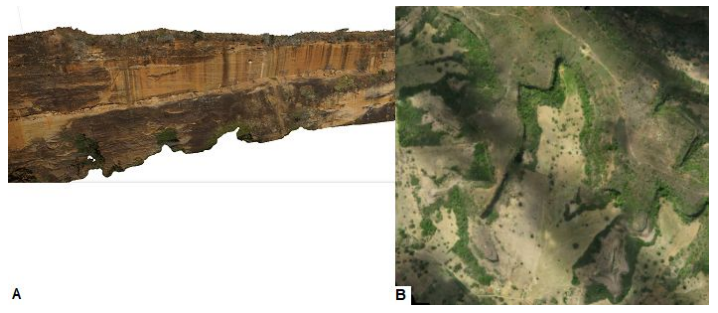

**Figura 1.** A) Modelo 3D de afloramento vertical de arenitos fluviais da Formação Marizal obtido com auxílio de drone multirotor. B) Ortofotomosaico da área de estudo obtido com drone asa-fixa.

A extração de dados geométricos e dimensionais dos afloramentos, com ênfase em séries de estratificações cruzadas, cosets de estratificações cruzadas e depósitos de cinturões de canais (e.g. Freitas et al., 2017), foi realizada com o software LIME da Virtual Outcrop Group, da Universidade de Bergen.

Os resultados foram comparados com dados obtidos manualmente a partir dos afloramentos estudados.

# **Conclusões**

Os estudos realizados neste projeto possibilitaram a descrição e medição de detalhes da geologia fluvial preservada no centro da Bacia sedimentar do Tucano, localizada no nordeste do Estado da Bahia. Dessa forma, o desenvolvimento da aplicação aqui apresentada traz a potencialidade da obtenção de dados em áreas de difícil acesso e em proporções muito maiores do que o permitido por técnicas convencionais.

 $\overline{\phantom{a}}$  , where  $\overline{\phantom{a}}$  , where  $\overline{\phantom{a}}$  , where  $\overline{\phantom{a}}$ 

<sup>&</sup>lt;sup>1</sup> Tavani, S., Granado, P., Corradetti, A., Muñoz, J.A., Mazzoli, S., 2014. Building a virtual outcrop, extracting geological information from it, and sharing the results in Google Earth via OpenPlot and Photoscan: An example from the Khaviz Anticline (Iran). Computers & Geosciences, 63, 44-53.

² Freitas, B.T., Almeida, R.P., Carrera, S.C., Figueiredo,. Aptian sedimentation in the Recôncavo-Tucano-Jatobá Rift System and its tectonic and paleogeographical significance. Em revisão no periódico Journal of South American Earth Sciences.